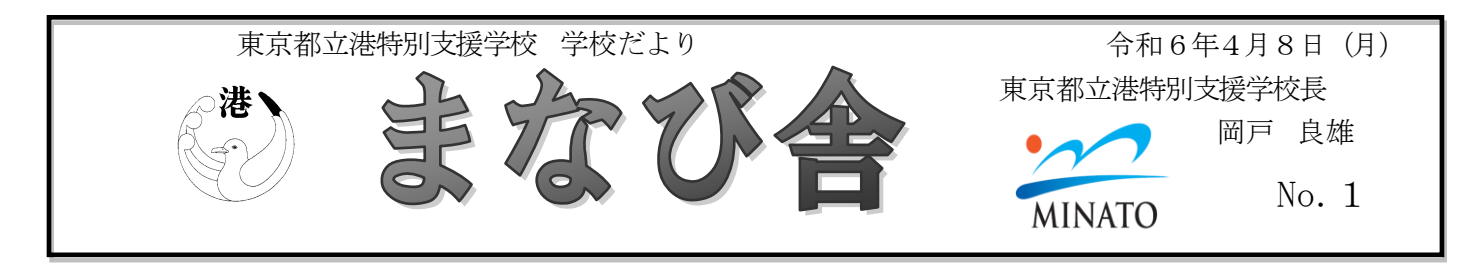

令和6年度が始まります

校 長 岡 戸 良 雄

昨年度に引き続き、本校の校長として学校経営を行ってまいります。どうぞよろしく お願い申し上げます。一年前の最初の学校だよりに「港特別支援学校は全ての生徒にと って安心で安全なまなび舎とする」ことを保護者の皆様にお知らせしました。その思い は今年も変わっておりません。教職員全員が生徒一人一人に寄り添い、保護者の皆様と はコミュニケーションを豊かにして、生徒全員が変化の速い社会に負けず、成長し続け る 力を身に付けられる学校となるよう、教職員全員が努力を重ねてまいります。

令和6年度の本校は、普通科、1年生8学級、2年生10学級、3年生10学級の2 8学級で生徒数191名、職能開発科は各学年2学級の6学級60名、251名の生徒 の皆さんが通う学校となりました。昨年度よりも少しばかりにぎやかになったことと思 い ます。

さて、新2年生、新3年生の皆さん、進級おめでとうございます。4月9日の入学式 に 本校への入学を迎えた1年生の皆さん、御入学おめでとうございます。

生徒の皆さんの人生において、この高等部の3年間は、社会に巣立つまでの最後の3 年間であり、学校生活まとめの時期でもあります。この3年間で、大人への扉を開ける ための様々な学びを積み重ねながら、笑ったり泣いたり、自分らしさを存分に発揮でき る、充実した学校生活を過ごしてほしいと願っています。そして卒業の際には「やり残 したことがない」状態で社会へ羽ばたくことができるように、教職員一同で皆さんを支 え ていきます。

生徒の皆さんは新しい友達や新しい先生たちに出会うことと思います。新しいことに は緊張することもあるかと思います。新しいことに触れることは皆さんの可能性を無限 に広げることと思います。様々なことに好奇心をもって毎日の学校生活を楽しんでくだ さい。困難に直面しても、それを乗り越えることでさらに強くなれるはずです。その手 助 けは港特別支援学校の先生や友達、家族がいつも君たちを支えています。

御 入学、進級おめでとうございます

副 校 長 浅 見 信 彦

新入生のみなさん、御入学おめでとうございます。2、3年生のみなさん、進級お め でとうございます。

この4月から本校に着任いたしました、浅見 信彦(あさみ のぶひこ)と申しま す。昨年度までは、中部学校経営支援センターというところで、4年間、都立特別支 援学校、高等学校等の学校経営を支援する仕事をしてきました。学校現場は5年ぶり です。生徒の皆さんと、このまなび舎で出会い、共に学習できることを心から嬉しく 思 います。

これから予定されている様々な学習活動をとおして、皆さんの持てる力を十分に発 揮しながら、できることを一つずつ増やしていけるよう、教職員一同一丸となって取 り 組んでまいります。どうぞよろしくお願いいたします。

【 保護者の皆様へお願い】

東京都が推進する「学校における教員の働き方改革」の一つとして、本校では、 学校閉庁時間を以下のとおり設定いたします。学校閉庁時間は留守番電話対応とな り ます。御理解と御協力のほどよろしくお願いいたします。

〔 学校閉庁時間〕

1 平 日は午後5時から翌午前8時まで

2 土曜日・日曜日・祝日・休日・年末年始の休日・振替休業日などは終日 3 長 期休業中の平日は、午後5時から翌午前8時まで

〔 学校の電話番号〕

03-3471-9191

な お、突然の事故や緊急な連絡がある場合は、学校携帯へ御連絡ください。

〔学校携帯の電話番号〕

 $0 8 0 - 4 7 8 1 - 4 3 1 7$ 

【 保護者コミュニケーションシステム(Classi)について】

情報教育部主幹 田近 暢彦

保護者コミュニケーションシステム(以下、Classi)は、生徒の欠席連絡や保護 者への一斉連絡の効率化及び電子化を図るためのシステムです。本校では、今年度 の4月より、Classi を運用していきます。欠席や遅刻、早退などの御連絡や学校か らの緊急連絡なども Classi を活用します。Classi アプリケーションのインストー ルがお済でない方は、登録・設定をよろしくお願いいたします。設定など御不明な 点 がございましたら、学校までお問い合わせください。